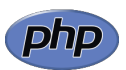

# **PHP Cheat Sheet**

# **Hello World**

<?php

echo 'Hello, World!';

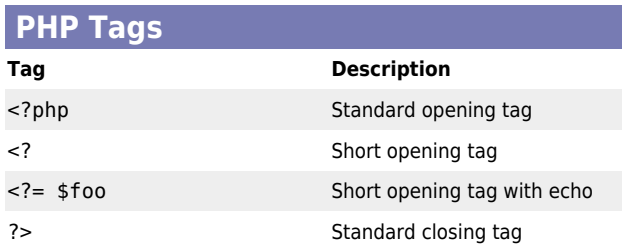

#### **Variables**

\$greeting = 'Hello, World!'; echo \$greeting; // Hello, World!

#### **Constants**

const CONSTANT = 'value'; define('RUNTIME\_CONSTANT', CONSTANT);

echo CONSTANT; // value echo RUNTIME\_CONSTANT; // value

#### **Strings**

 $\text{name} = 'World':$ echo 'Hello, \$name!'; // Hello, \$name! echo "Hello, \$name!"; // Hello, World! echo "Hello, {\$name}!"; // Hello, World!

echo <<<END This is a multi-line string in HEREDOC syntax (with interpolation). END;

echo <<<'END' This is a multi-line string in NOWDOC syntax (without interpolation). END;

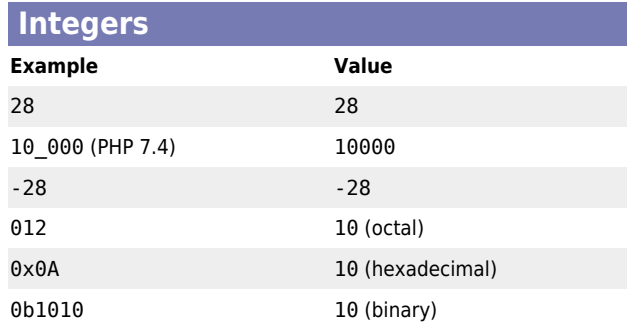

# **Floats Example Value** 1.234 1.234 -1.2 -1.2 1.2e3 1200 (scientific notation) 7E-3 0.007 (scientific notation)

#### **Arrays**

 $\text{Sarray} = [1, 2, 3]:$  $sarray[] = 4;$  $$array[4] = 5;$ 

#### **Functions**

function foo(int  $a, int$   $b = 5$ ): int { return  $$a + $b$ : } foo $(1, 2)$ :  $/7$  3  $foo(1);$  // 6

#### **Named Parameters (PHP 8.0)**

function foo(int \$a, int \$b): int { return  $$a + $b$ : } foo(b: 2, a: 1);

#### **Anonymous Functions (Closures)**

#### $$v = 3:$  $$foo = function(int $x) use ($y): int {$ return  $sx + sy$ ; };  $$foo(1); // 4$

### **Arrow Functions (PHP 7.4)**

 $$y = 3;$  $$foo = fn(int $x): int => $x + $y;$  $$foo(1); // 4$ 

#### **Generators**

function generate(): iterable

 yield 1; yield 2;

{

}

foreach (generate() as \$value) { echo \$value; }

# **Comments**

// This is a one line C++ style comment # This is a one line shell-style comment  $/*$  This is a multi-line comment \*/

/\*\*

 \* This is a PHPDoc docblock \* @param string[] \$bar \* @return void \*/ function foo(array \$bar): void {}

#### **Attributes (PHP 8.0)**

#[Foo(bar: 'baz')] class Bar {}

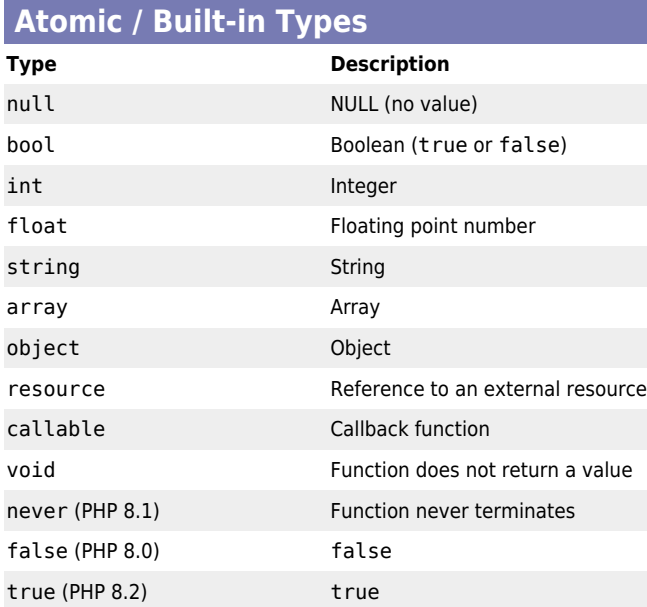

#### **Composite Types & Type Aliases**

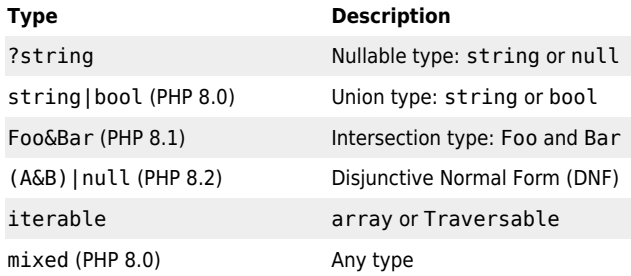

# **If/Else**

```
if (sa > sb) {
     echo "a is greater than b";
\} elseif ($a == $b) {
     echo "a is equal to b";
} else {
     echo "a is less than b";
}
```
#### **While**

while  $(s_i < 10)$  { echo \$i++; }

#### **Do/While**

do { echo \$i++; } while (\$i < 10);

#### **For**

for  $(\frac{1}{2}i = 0; \frac{1}{2}i < 10; \frac{1}{2}i++)$  { echo \$i; }

#### **Foreach**

foreach (\$array as \$value) { echo \$value; }

foreach (\$array as \$key => \$value) { echo "\$key: \$value"; }

# **Switch**

}

```
switch ($i) {
     case 0:
     case 1:
         echo "i equals 0 or 1";
         break;
     default:
         echo "i is not equal to 0 or 1";
```
## **Match (PHP 8.0)**

```
$foo = match ($i) {}0 \Rightarrow "i equals 0",
     1, 2 \Rightarrow "i equals 1 or 2",
     default \Rightarrow "i is not equal to 0, 1 or 2".
};
```
### **Enumerations (PHP 8.1)**

enum Suit { case Hearts; case Diamonds; case Clubs; case Spades; }

\$suit = Suit::Hearts; \$suit->name; // Hearts

## **Backed Enumerations (PHP 8.1)**

```
enum Suit: string {
     case Hearts = '♥';
     case Diamonds = '♦';
    case Clubs = \cdot + :
     case Spades = '♠';
}
```
 $$hearts = Suit::from('•');$ \$hearts->value; // '♥'

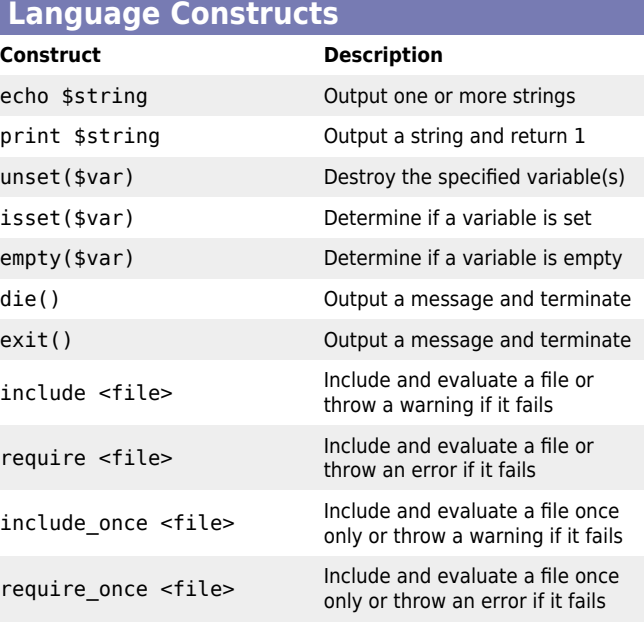

# **Object-Oriented Programming**

```
interface FooInterface
{
     public function baz(): string;
}
class Foo extends Bar implements FooInterface
{
    private string $bar;
    public const string BAZ = 'Hello, ';
```

```
 public function __construct(string $bar)
 {
    $this ->bar = $bar; }
```

```
 public function baz(): string
 {
     return self::BAZ . $this->bar;
 }
```

```
$foo = new Foo("World!");
echo $foo->baz(); // Hello, World!'
echo Foo::BAZ; // Hello,
```
#### **Class Keywords**

}

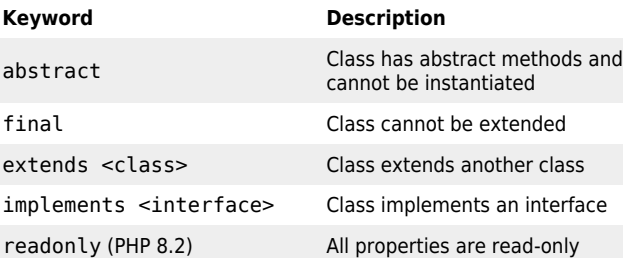

# **Method/Property/Constant Visibility**

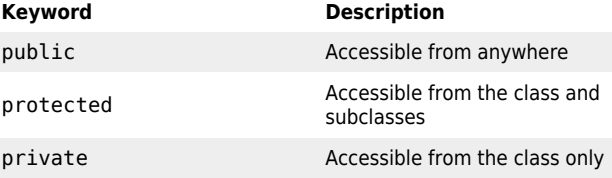

# **Property Keywords**

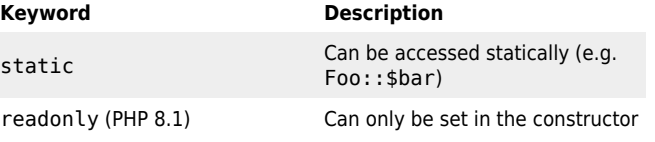

#### **Constructor Property Promotion**

```
class Foo
{
    public function  construct(private string $bar)
     {
     }
}
```
#### **Method keywords**

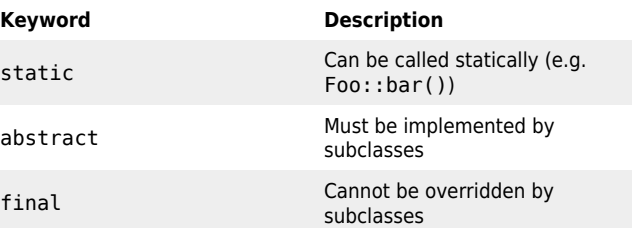

# **Predefined attributes**

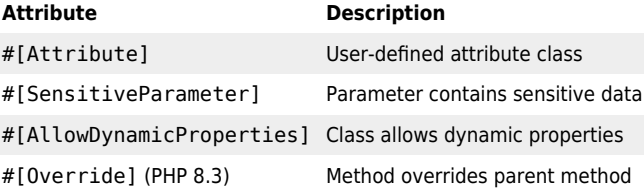

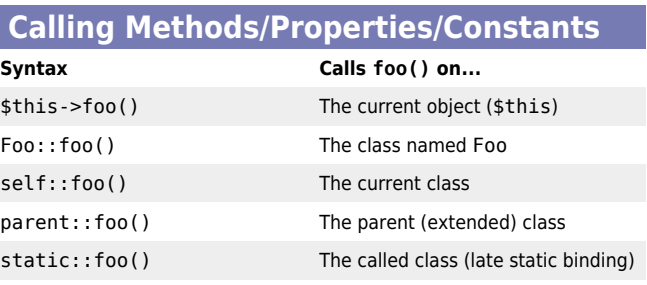

# **Namespacing and Importing**

namespace Foo\Bar;

use Foo\Baz as BazAlias; use Foo\Baz\{Qux, Quux}; use function strlen;

# **Exceptions**

try {

 throw new Exception('Something went wrong'); } catch (Exception \$e) {

 // Code that runs when an exception is thrown } finally {

// Code that will always run

#### **Traits**

}

{

}

{

}

trait FooTrait public function baz(): string

```
 {}
```
#### class Foo

use FooTrait;

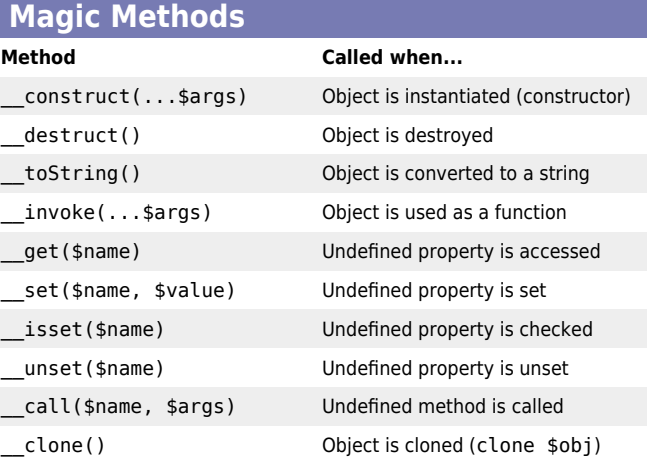

© [Nic Wortel,](https://nicwortel.nl/?ref=PHP+Cheat+Sheet) Software Consultant & Trainer - Updated for PHP 8.3 - Last updated on January 17, 2024 - Find more cheat sheets at [https://nicwortel.nl/cheat-sheets](https://nicwortel.nl/cheat-sheets?ref=PHP+Cheat+Sheet)

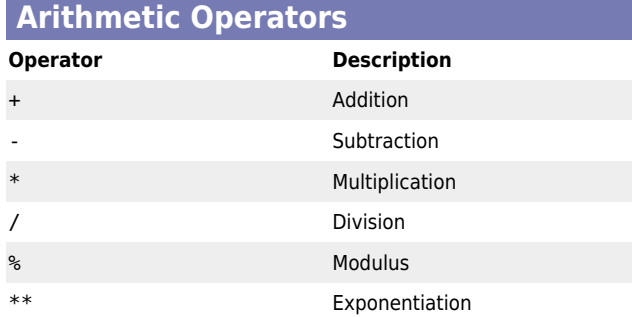

# **Bitwise Operators**

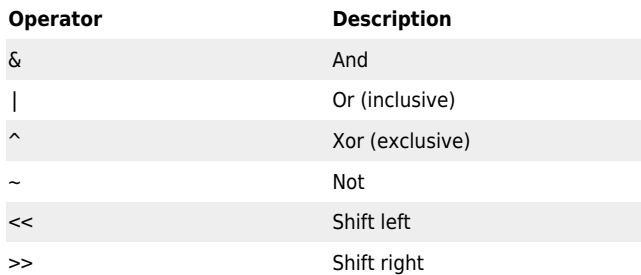

# **Assignment Operators**

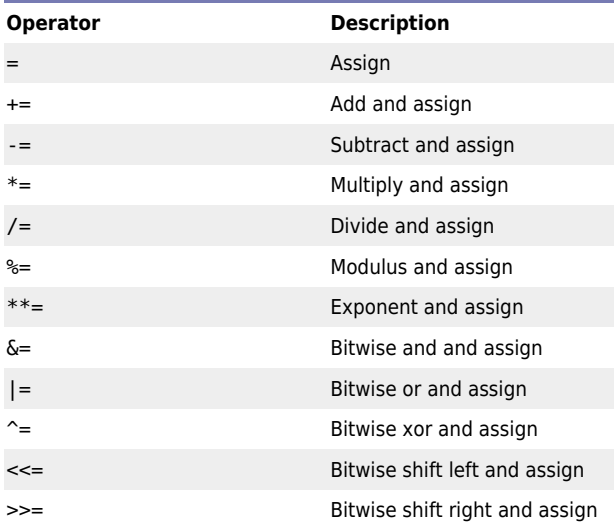

# **Comparison Operators**

 $==$ 

<=>

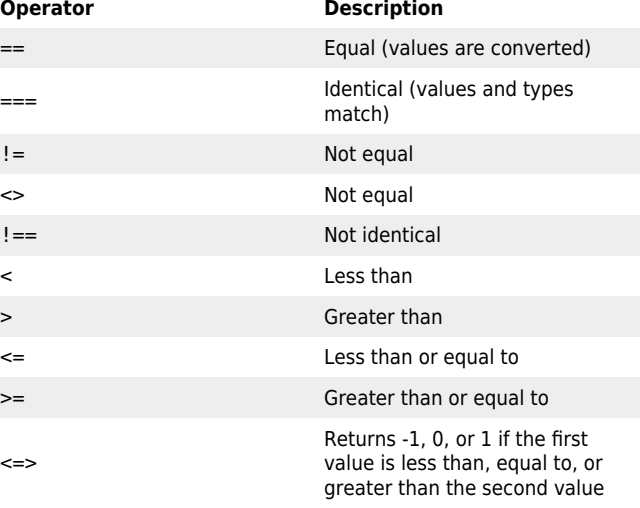

# **Incrementing/Decrementing Operators**

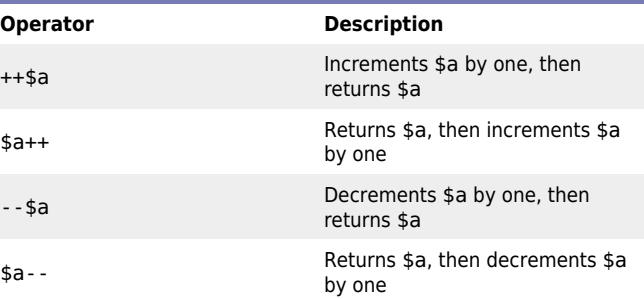

# **Logical Operators Operator Description** and And or Or xor Exclusive or ! Not && And || Or

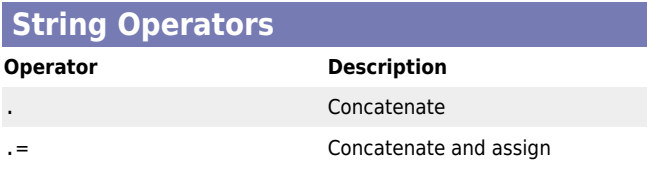

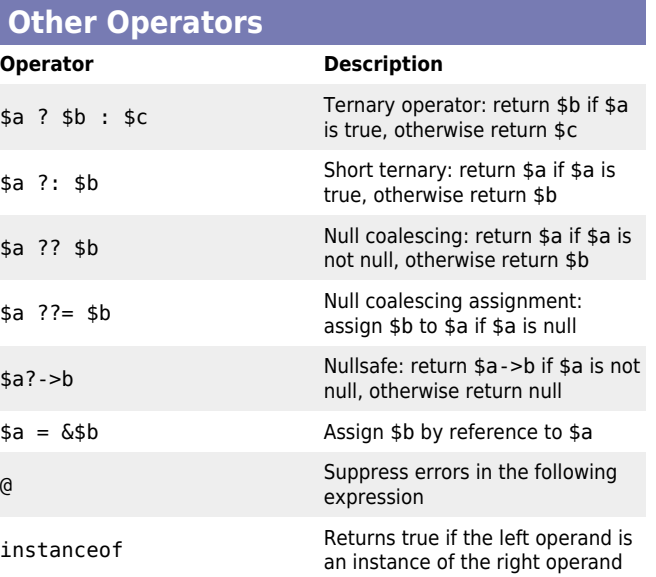

# **Command Line Interface (CLI)**

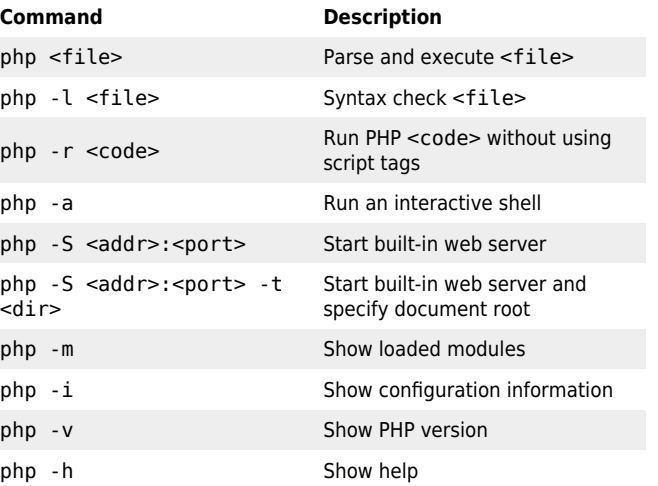

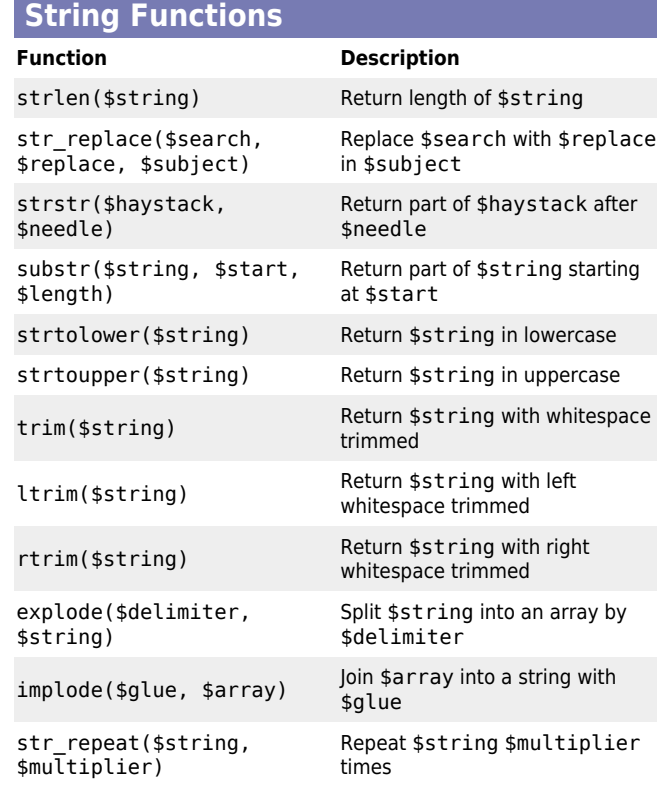

# **Math Functions**

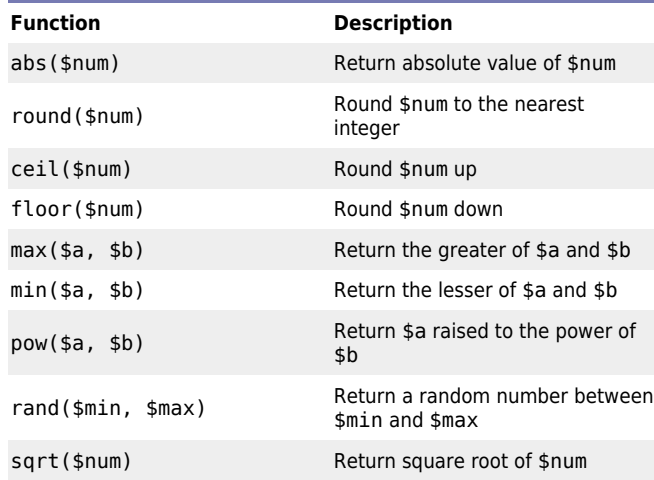

#### **Array Functions Function Description** count(\$array) Return number of elements in \$array sort(\$array) Sort \$array array\_merge(\$array1, array\_merge(\$array1, Merge \$array1 and \$array2 array\_map(\$callback, \$array) Apply \$callback to each element of \$array array\_filter(\$array, \$callback) Return elements of \$array for which \$callback returns true array\_reduce(\$array, \$callback, \$initial) Reduce \$array to a single value using \$callback starting with \$initial array\_slice(\$array, \$offset, \$length) Return part of \$array starting at \$offset and continuing for \$length elements array\_keys(\$array) Return an array of keys from \$array array values(\$array) Return an array of values from \$array array\_combine(\$keys, \$values) Return an array of key/value pairs from \$keys and \$values array reverse(\$array) Return a reversed copy of \$array array\_search(\$needle, \$haystack) Return the key of \$needle in \$haystack array unique(\$array) Return a copy of \$array with duplicate values removed array\_diff(\$array1, \$array2) Return elements of \$array1 not in \$array2 array\_intersect(\$array1,  $\sqrt{3}$ array<sub>2</sub>) Return elements of \$array1 also in \$array2

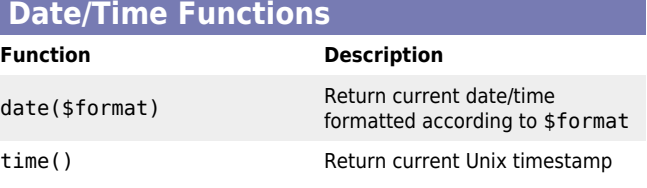

#### **Filesystem Functions**

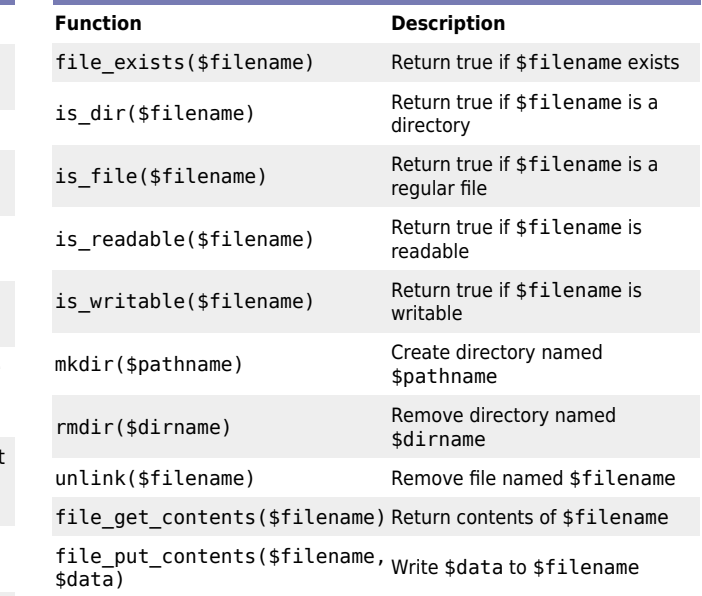

#### **php.ini Directives**

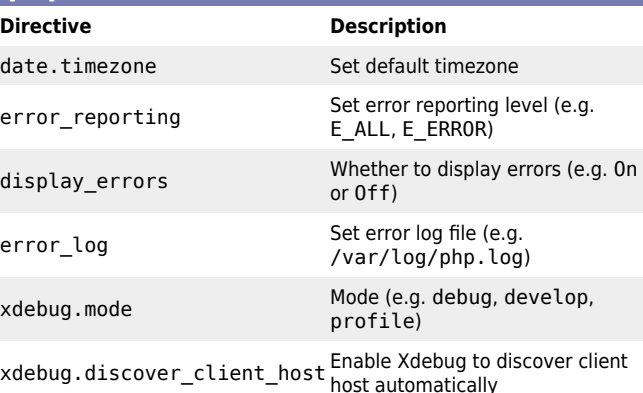

## **Enable Xdebug Step Debugging**

XDEBUG\_MODE=debug XDEBUG\_SESSION=1 php <file>

Or for web applications using a browser extension: **Firefox Helper** [Chrome Helper](https://chrome.google.com/extensions/detail/eadndfjplgieldjbigjakmdgkmoaaaoc)

© [Nic Wortel,](https://nicwortel.nl/?ref=PHP+Cheat+Sheet) Software Consultant & Trainer - Updated for PHP 8.3 - Last updated on January 17, 2024 - Find more cheat sheets at [https://nicwortel.nl/cheat-sheets](https://nicwortel.nl/cheat-sheets?ref=PHP+Cheat+Sheet)